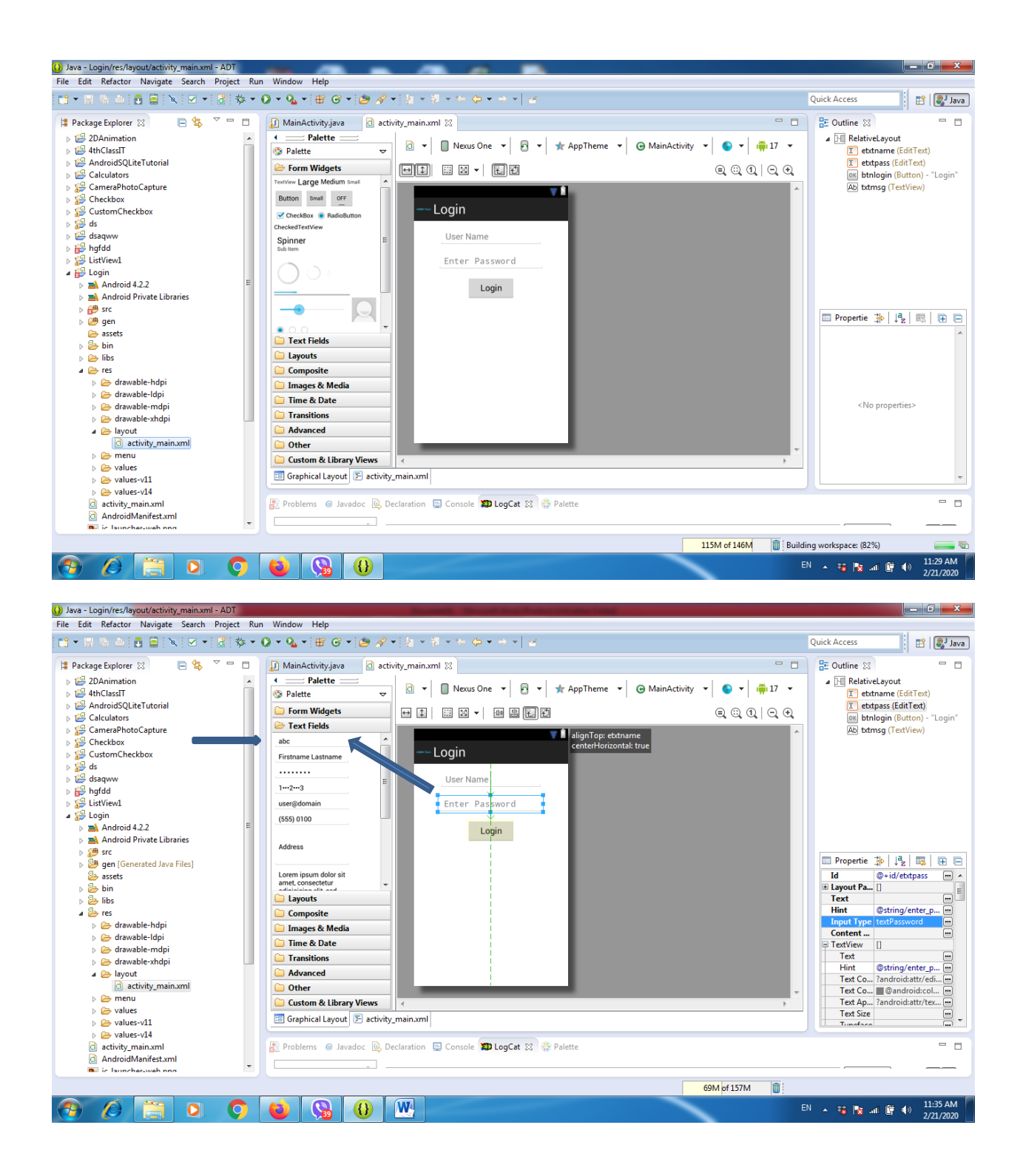

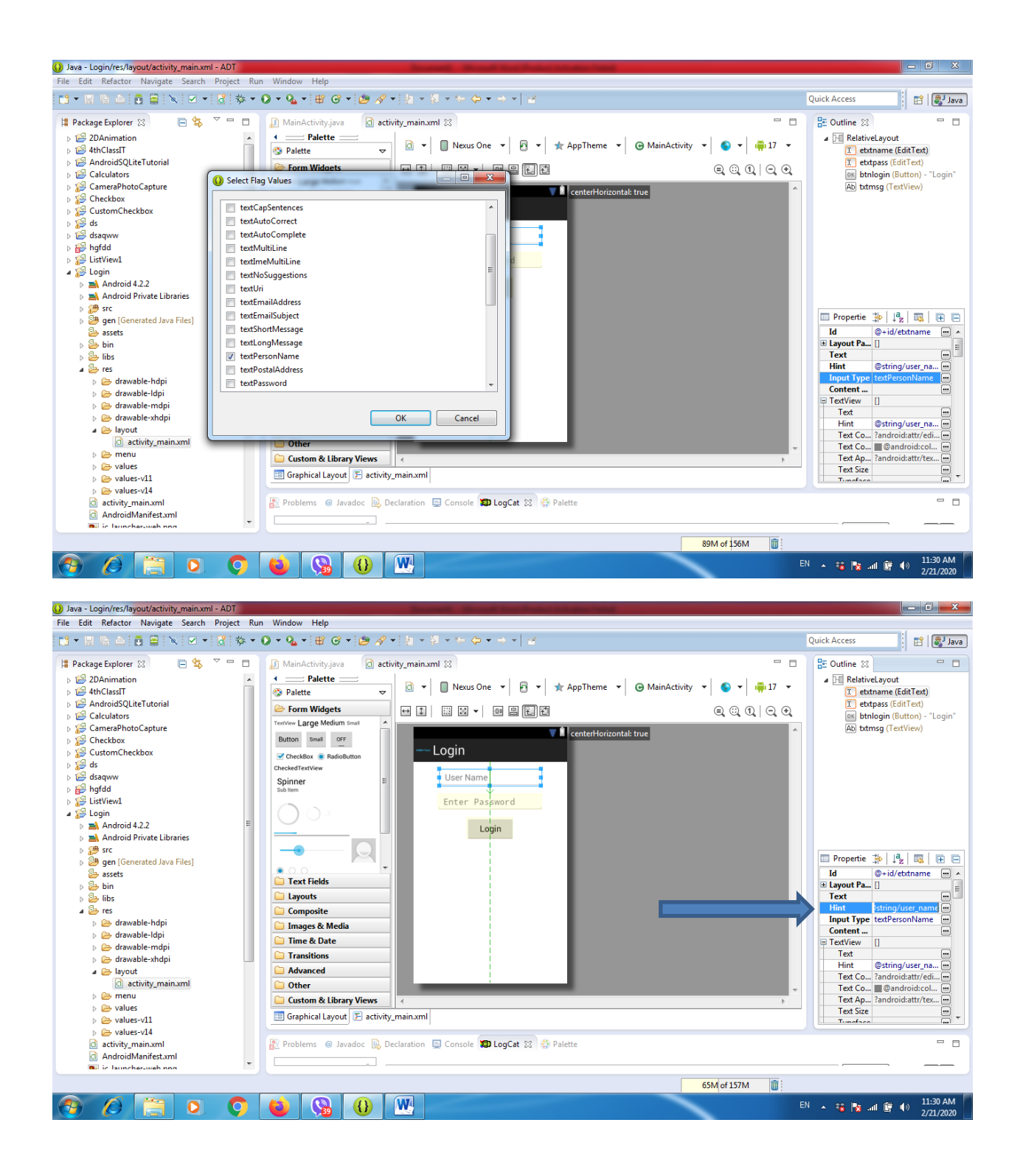

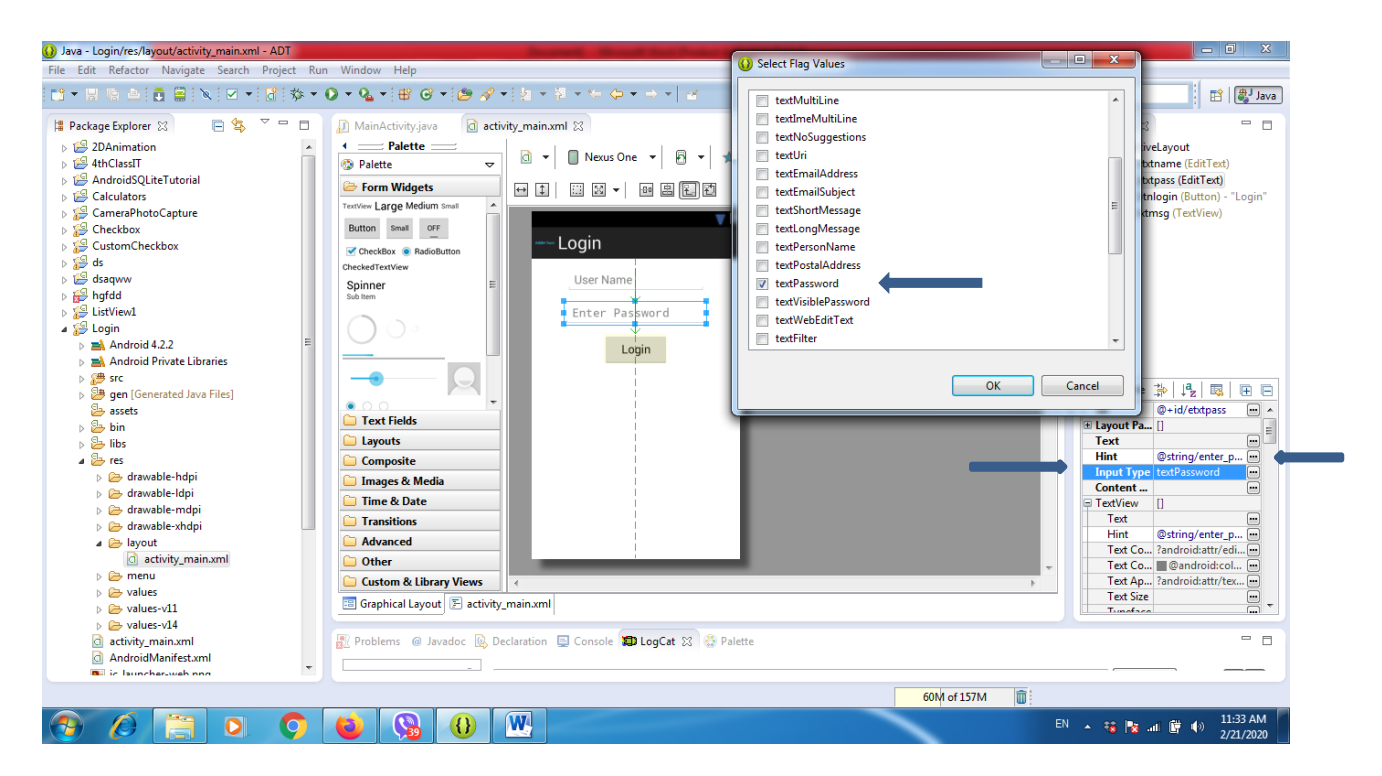

## Code of xml

```
<RelativeLayout xmlns:android="http://schemas.android.com/apk/res/android"
     xmlns:tools="http://schemas.android.com/tools"
     android:layout_width="match_parent"
     android:layout_height="match_parent"
     tools:context=".MainActivity" >
     <EditText
         android:id="@+id/etxtname"
         android:layout_width="wrap_content"
         android:layout_height="wrap_content"
         android:layout_centerHorizontal="true"
         android:layout_marginBottom="15dp"
         android:layout_marginTop="15dp"
         android:ems="10"
         android:hint="@string/user_name"
         android:inputType="textPersonName" />
     <EditText
         android:id="@+id/etxtpass"
         android:layout_width="wrap_content"
         android:layout_height="wrap_content"
         android:layout_centerHorizontal="true"
         android:layout_alignTop="@+id/etxtname"
         android:layout_marginTop="50dp"
         android:ems="10"
         android:hint="@string/enter_password"
         android:inputType="textPassword" />
```

```
 android:id="@+id/btnlogin"
 android:layout_width="wrap_content"
 android:layout_height="wrap_content"
 android:layout_alignTop="@+id/etxtpass"
 android:layout_marginTop="50dp"
 android:layout_centerHorizontal="true"
 android:minWidth="100dip"
 android:text="@string/login" />
```

```
 <TextView
```

```
 android:id="@+id/txtmsg"
 android:layout_width="wrap_content"
 android:layout_height="wrap_content"
 android:layout_alignTop="@+id/btnlogin"
 android:layout_marginTop="80dp"
 android:layout_centerHorizontal="true"
 android:layout_centerVertical="true" />
```

```
</RelativeLayout>
```

```
Code of java
package com.example.login;
import android.os.Bundle;
import android.app.Activity;
import android.view.Menu;
import android.view.View;
import android.view.View.OnClickListener;
import android.widget.Button;
import android.widget.EditText;
import android.widget.TextView;
import android.widget.Toast;
public class MainActivity extends Activity {
      @Override
      protected void onCreate(Bundle savedInstanceState) {
             super.onCreate(savedInstanceState);
             setContentView(R.layout.activity_main);
             final EditText etxtpass = (EditText) findViewById(R.id.etxtpass);
             final EditText etxtname = (EditText) findViewById(R.id.etxtname);
             final Button btnlogin = (Button) findViewById(R.id.btnlogin);
             final TextView txtmsg = (TextView) findViewById(R.id.txtmsg);
             final String name = "noorthamer";
             final String password = "noor";
             btnlogin.setOnClickListener(new OnClickListener() 
             {
                   @Override
                   public void onClick(View v) 
                    {
                          String sname = etxtname.getText().toString();
                          String spass = etxtpass.getText().toString();
```

```
if(sname.equals(name) && spass.equals(password))
                          {
                                etxtpass.setEnabled(false);
                                etxtname.setEnabled(false);
                                btnlogin.setEnabled(false);
                                txtmsg.setText("Welcome at Mobile Application");
                          }
                          else
                          {
                                txtmsg.setText("Error "+sname+" "+spass);
                          }
                 }
            });
      }
}ava
```